## Introduction to Database Systems CSE 344

## Lecture 6: Basic Query Evaluation and Indexes

## Announcements

- Webquiz due tonight
- Homework 2 is posted, due next Wednesday
- Today: query execution, indexes
- Reading: 14.1
- Monday: no classes
- Wednesday: guest lecturer Paris Koutris

## Where We Are

- We learned importance and benefits of DBMSs
- We learned how to use a DBMS
	- How to specify what our data will look like: schema
	- How to load data into the DBMS
	- How to ask SQL queries
- Today:
	- How the DBMS executes a query
	- How we can help it run faster

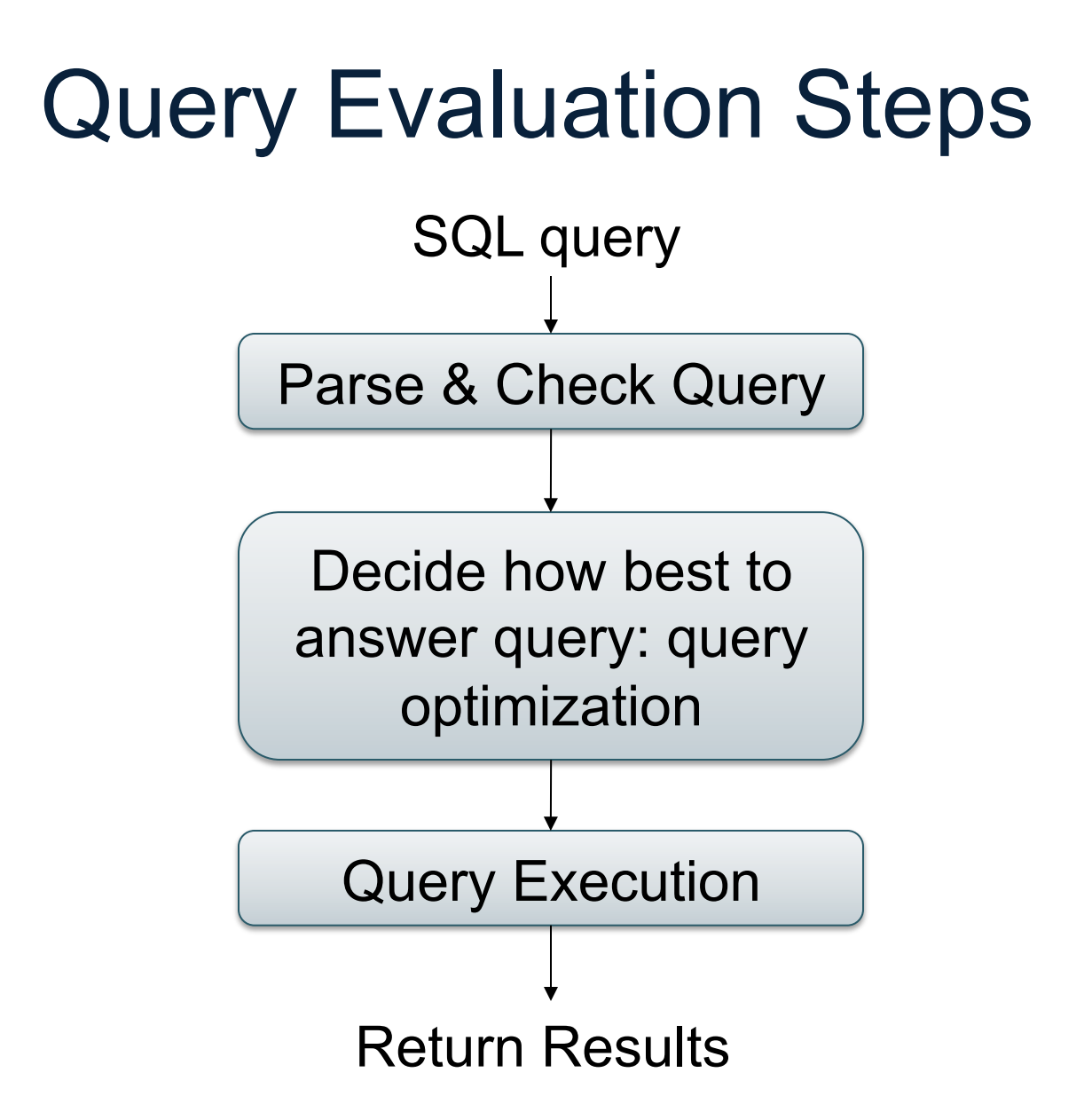

## Example **Student Takes**

**studentID courseID**

344

### **Course**

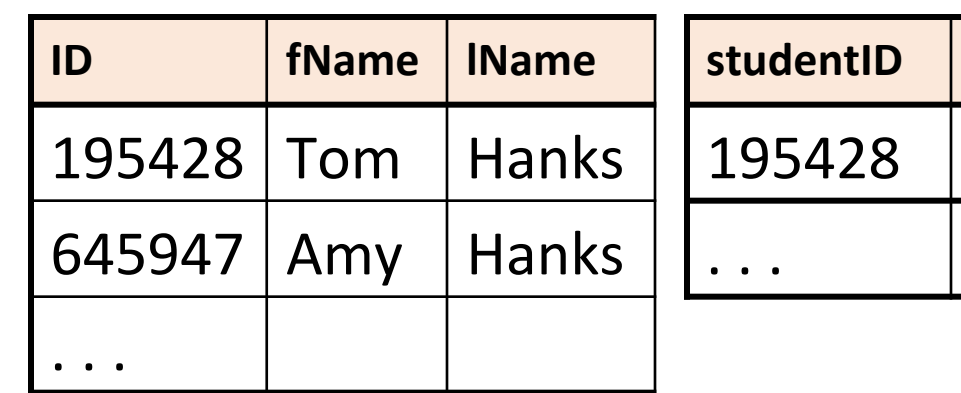

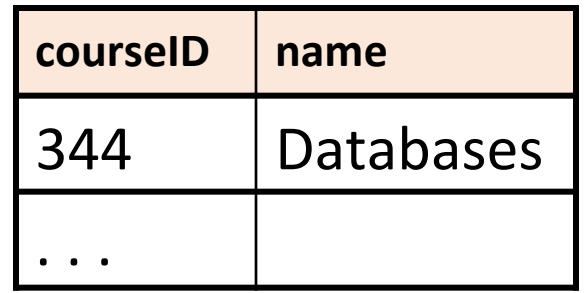

SELECT<sup>\*</sup> FROM Student x, Takes y WHERE x.ID=y.studentID AND y.courseID > 300

How can the DBMS answer this query?

SELECT<sup>\*</sup> FROM Student x, Takes y WHERE x.ID=y.studentID AND y.courseID > 300

## Possible Query Plan 1

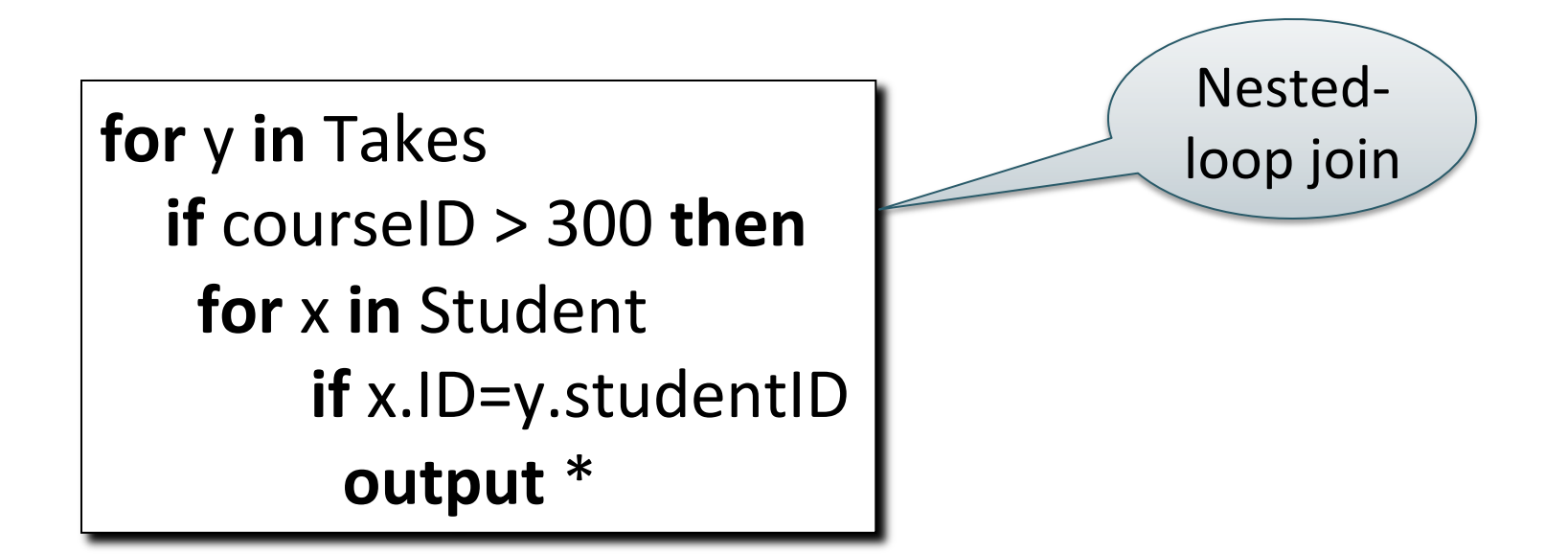

SELECT<sup>\*</sup> FROM Student x, Takes y WHERE x.ID=y.studentID AND y.courseID > 300

## Possible Query Plan 2

**sort** Student on ID **sort** Takes on studentID (and filter on coursesID > 300) **merge** join Student, Takes on ID = studentID **for** (x,y) in merged result **output** \*

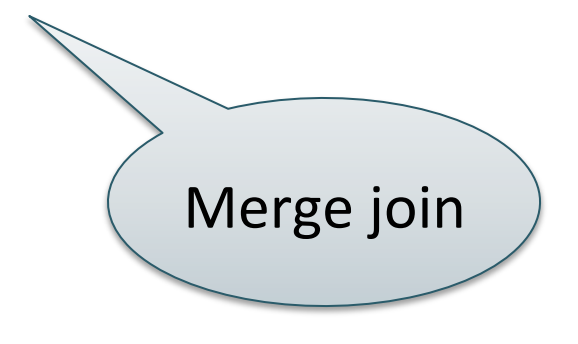

SELECT<sup>\*</sup>

FROM Student x, Takes y WHERE x.ID=y.studentID AND y.courseID > 300

## Possible Query Plan 3

**create** a hash-table 

**for** x in Student

insert  $x$  in the hash-table on  $x$ .ID

**for** y in Takes **if** courseID > 300 **then** probe y.courseID in hash-table **if** match found **then output** \* 

## **Discussion**

Which plan is best? Choose one:

• Nested loop join

**for** y in Takes **if** courseID > 300 **then for** y in Takes **if** x.ID=y.studentID **output** \* 

• Merge join

• Hash join

sort Student on **ID sort** Takes on studentID (and filter on coursesID > 300) **merge join** Student, Takes **on** ID = studentID **return** results

> **create** a hash-table **for** x in Student insert x in the hash-table on x.ID

**for** y in Takes **if** courseID  $> 300$ **then** probe y.courseID in hash-table **if** match found and additional conditions **then** return match

## **Discussion**

Which plan is best? Choose one:

- Nested loop join: O(N<sup>2</sup>)
	- Could be O(N) when few courses>300
- Merge join: O(N log N)
	- Could be O(N) if tables already sorted
- Hash join: O(N) expectation

**for** y in Takes **if** courseID > 300 **then for** y in Takes **if** x.ID=y.studentID **output** \* 

sort Student on **ID sort** Takes on studentID (and filter on coursesID > 300) **merge join** Student, Takes on ID = studentID **return** results

> **create** a hash-table **for** x in Student insert x in the hash-table on x.ID

#### **for** y in Takes

 $if$  courseID  $> 300$ **then** probe y.courseID in hash-table **if** match found and additional conditions **then** return match

### **Student**

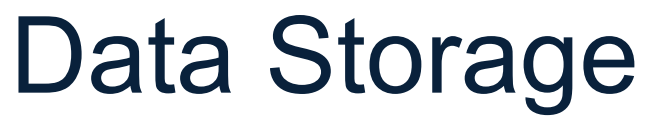

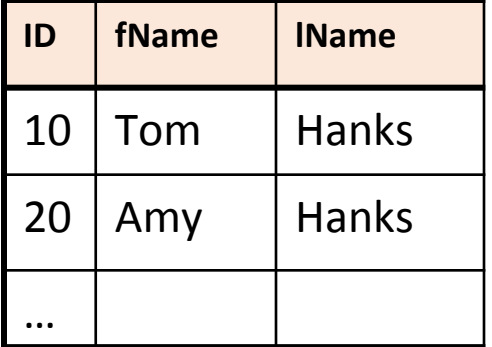

- DBMSs store data in **files**
- Most common organization is row-wise storage
- On disk, a file is split into blocks
- Each block contains a set of tuples

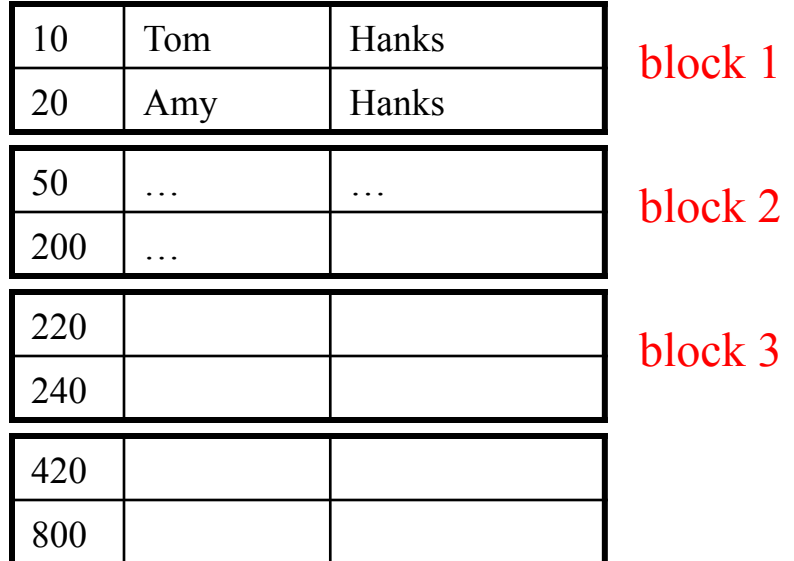

In the example, we have 4 blocks with 2 tuples each

CSF 344 - Winter 2013 11

#### **Student**

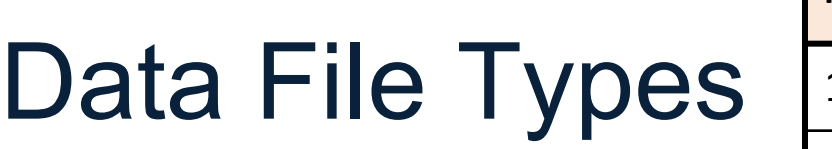

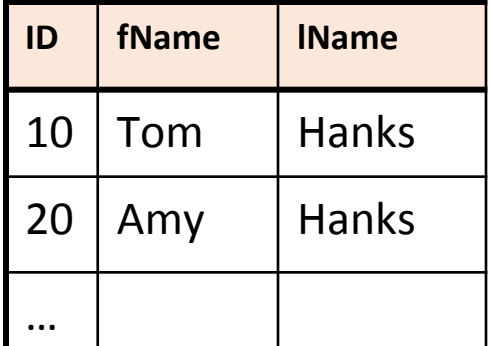

The data file can be one of:

- Heap file
	- Unsorted
- Sequential file
	- Sorted according to some attribute(s) called *key*

Note: *key* here means something different from primary key: it just means that we order the file according to that attribute. In our example we ordered by **ID**. Might as well order by **fName,**  if that seems a better idea for the applications running on our database.

## Index

- An **additional** file, that allows fast access to records in the data file given a search key
- The index contains (key, value) pairs:
	- The key = an attribute value (e.g., student ID or name)
	- $-$  The value = a pointer to the record
- Could have many indexes for one table

Key = means here search key

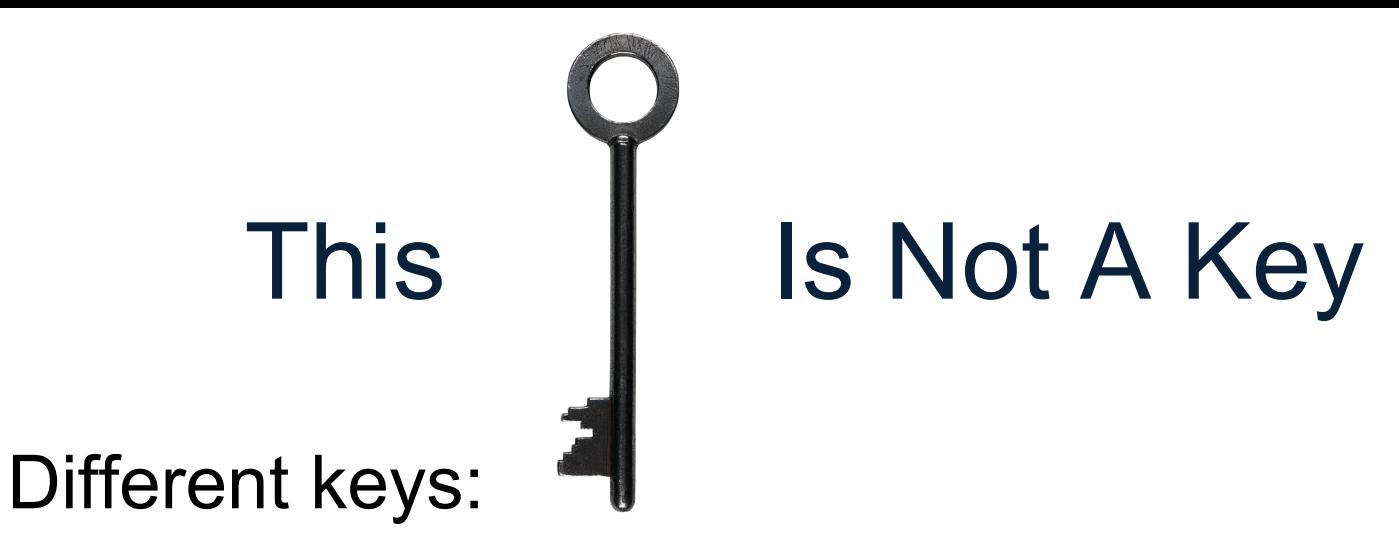

- Primary key uniquely identifies a tuple
- Key of the sequential file how the datafile is sorted, if at all
- Index key how the index is organized

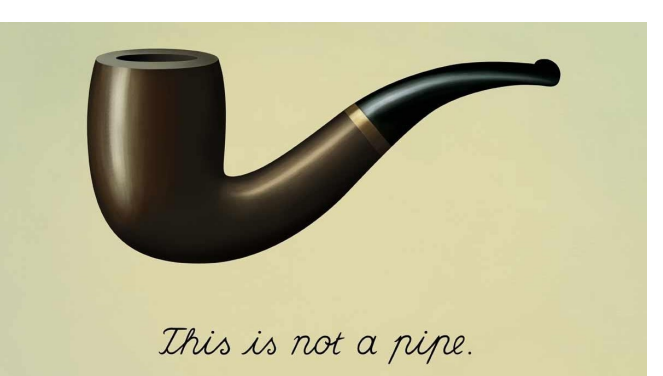

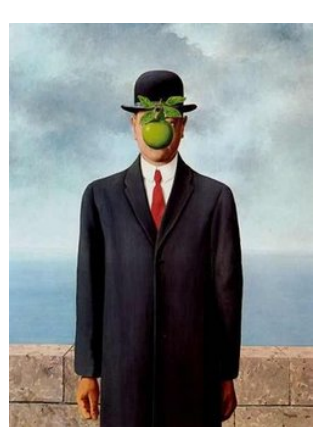

#### **Student**

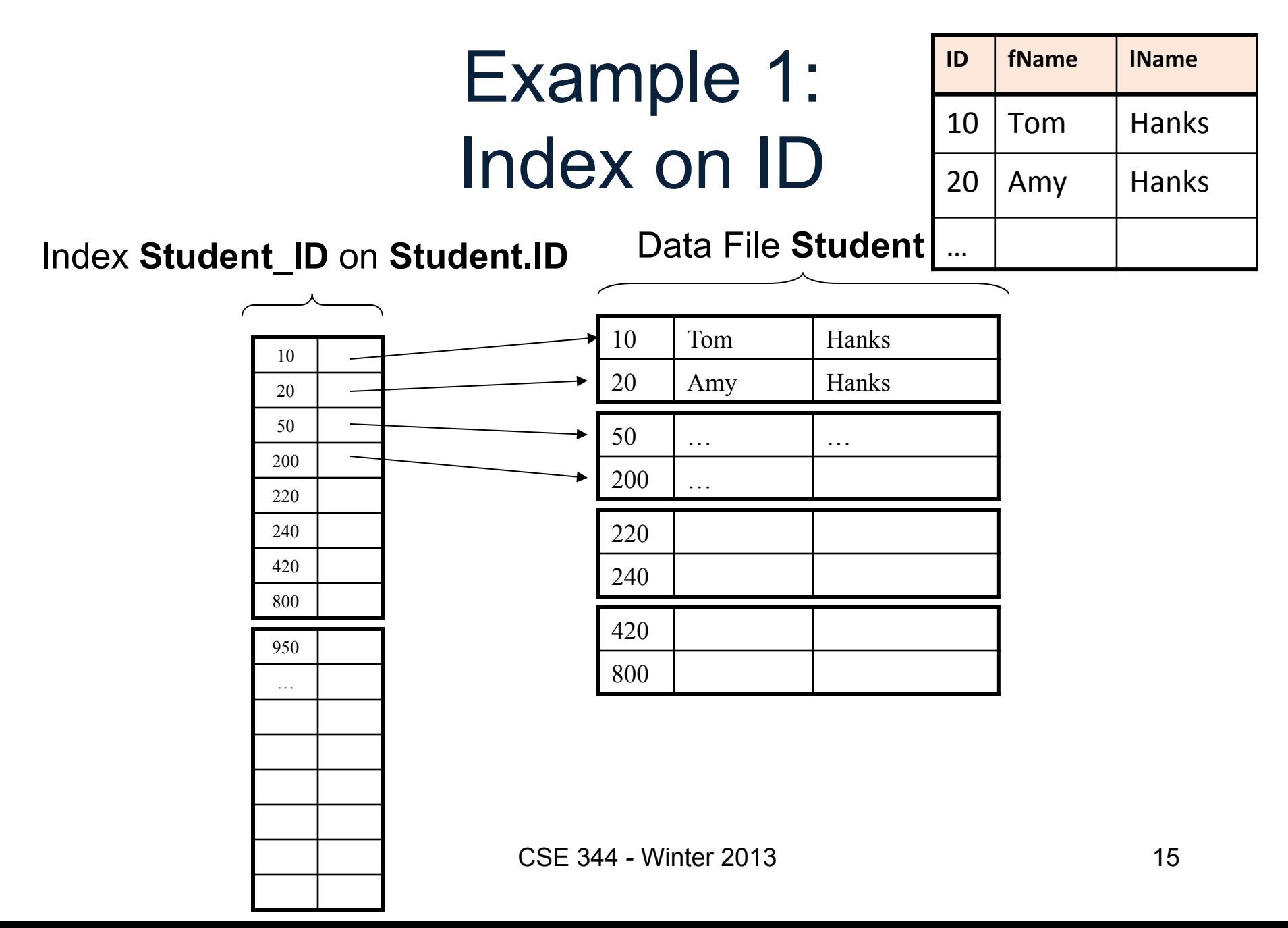

#### **Student**

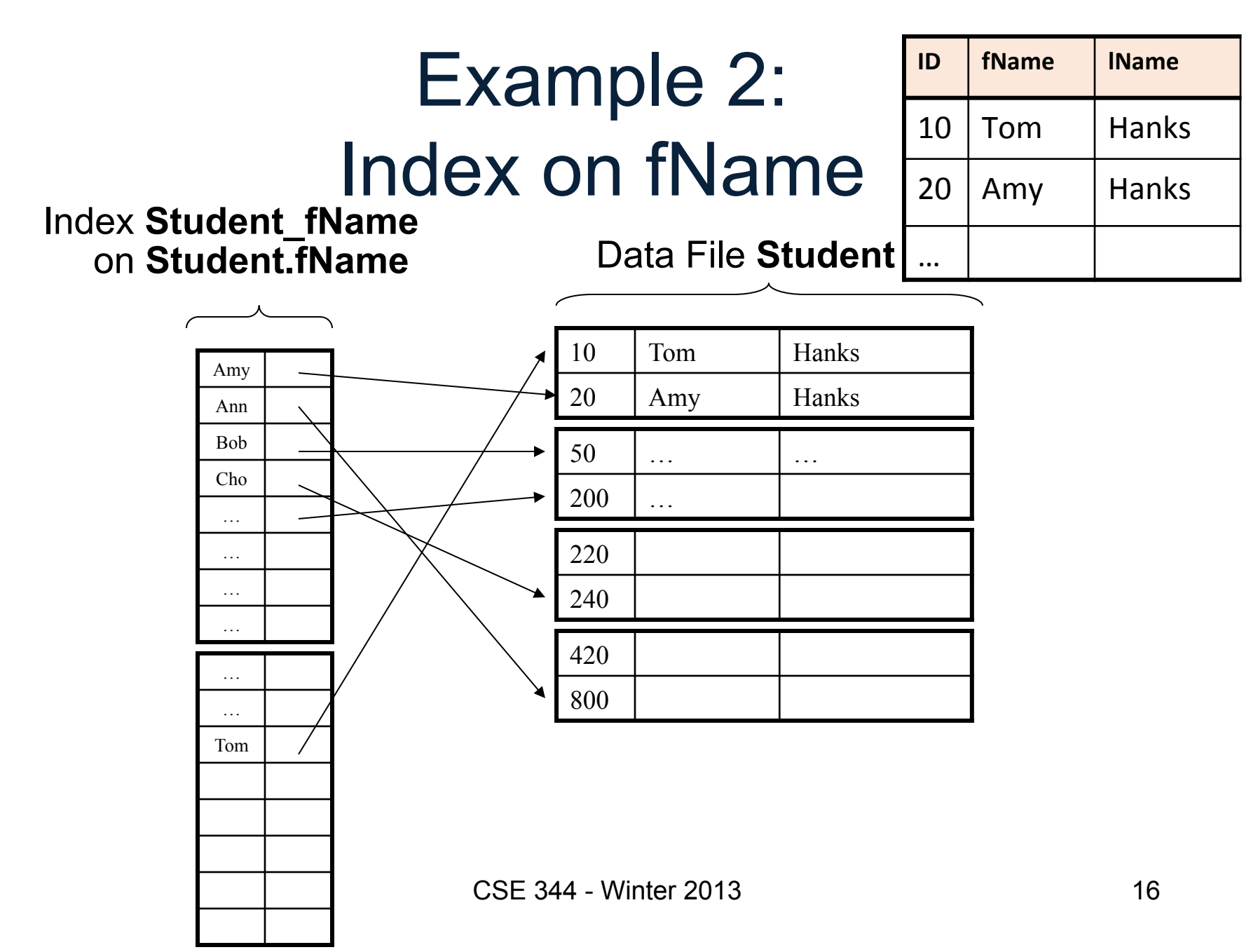

# Index Organization

Several index organizations:

- Hash table
- B+ trees most popular
	- They are search trees, but they are not binary instead have higher fanout
	- will discuss them briefly next
- Specialized indexes: bit maps, R-trees, inverted index

## B+ Tree Index by Example

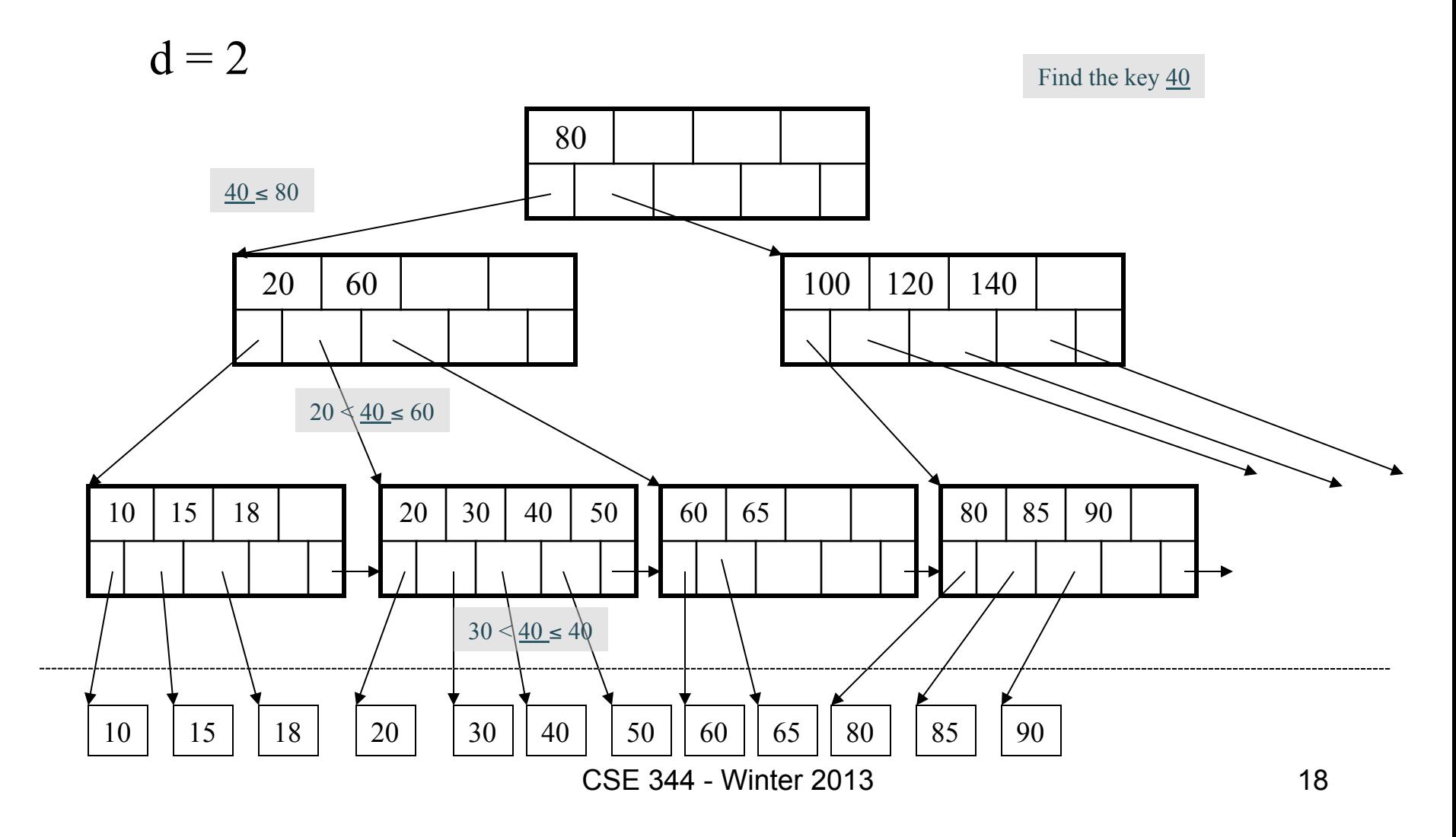

## Clustered vs Unclustered

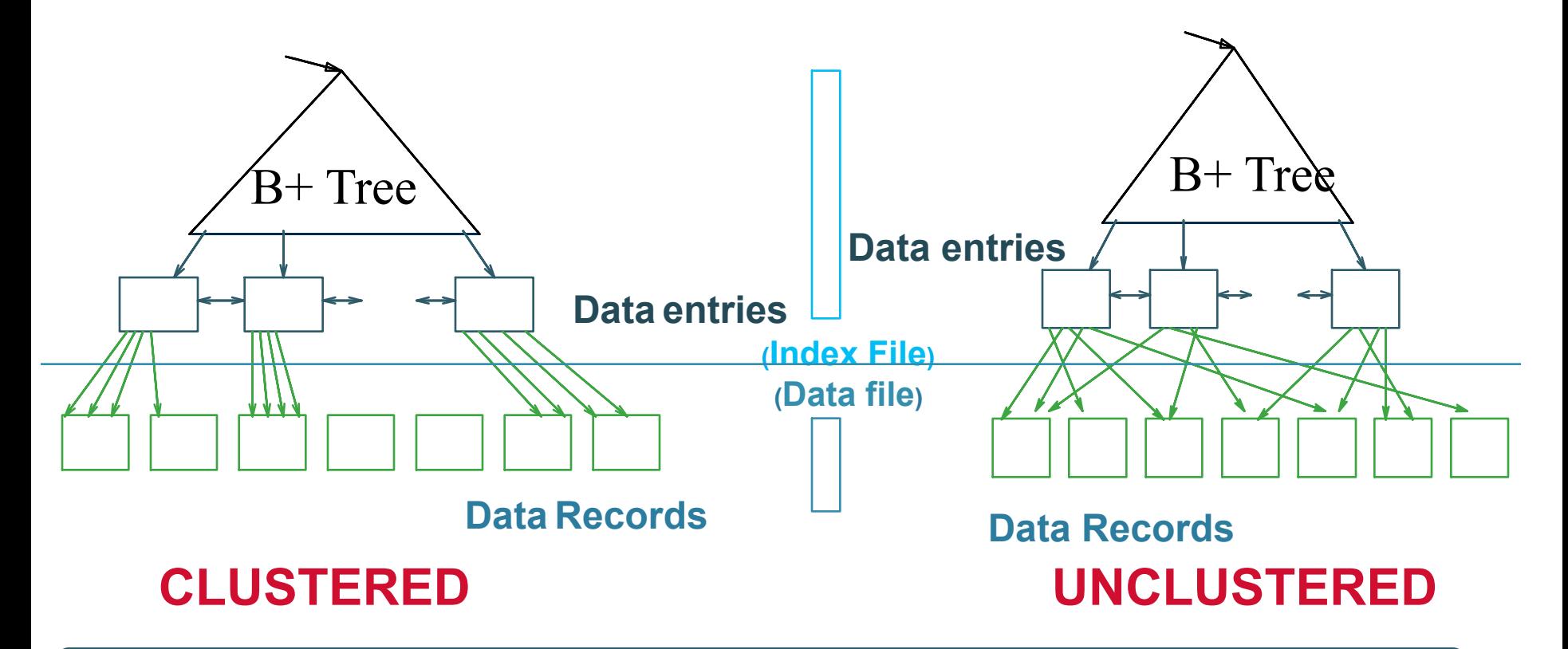

Every table can have **only one** clustered and **many** unclustered indexes

## Index Classification

### • **Clustered/unclustered**

- Clustered = records close in index are close in data
	- Option 1: Data inside data file is sorted on disk
	- Option 2: Store data directly inside the index (no separate files)
- Unclustered = records close in index may be far in data

### • **Primary/secondary**

- Meaning 1:
	- Primary = is over attributes that include the primary key
	- Secondary = otherwise
- Meaning 2: means the same as clustered/unclustered
- **Organization** B+ tree or Hash table

# Scanning a Data File

- Disks are mechanical devices!
	- Technology from the 60s; density much higher
- We read only at the rotation speed!
- Consequence: Sequential scan is MUCH FASTER than random reads
	- $-$  Good: read blocks 1,2,3,4,5,...
	- Bad: read blocks 2342, 11, 321,9, …
- Rule of thumb:
	- Random reading 1-2% of the file ≈ sequential scanning the entire file; this is decreasing over time (because of increased density of disks)

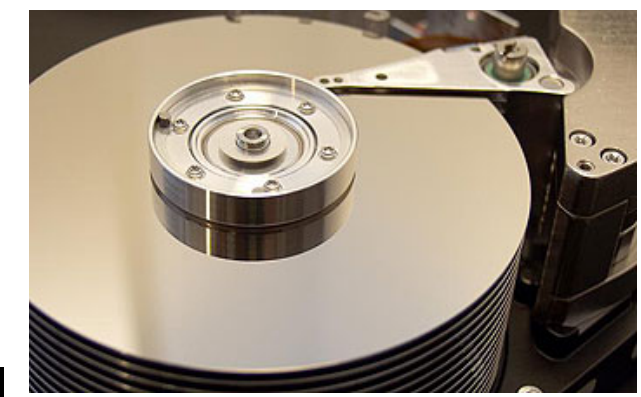

SELECT<sup>\*</sup> FROM Student x, Takes y WHERE x.ID=y.studentID AND y.courseID > 300

# Query Plan 1 Revisited

**for** y in Takes **if** courseID > 300 **then for** x in Student **if** x.ID=y.studentID **output** \* 

Assume the database has indexes on these attributes:

- **index takes courseID** = index on Takes.courseID
- **index student ID** = index on Student.ID

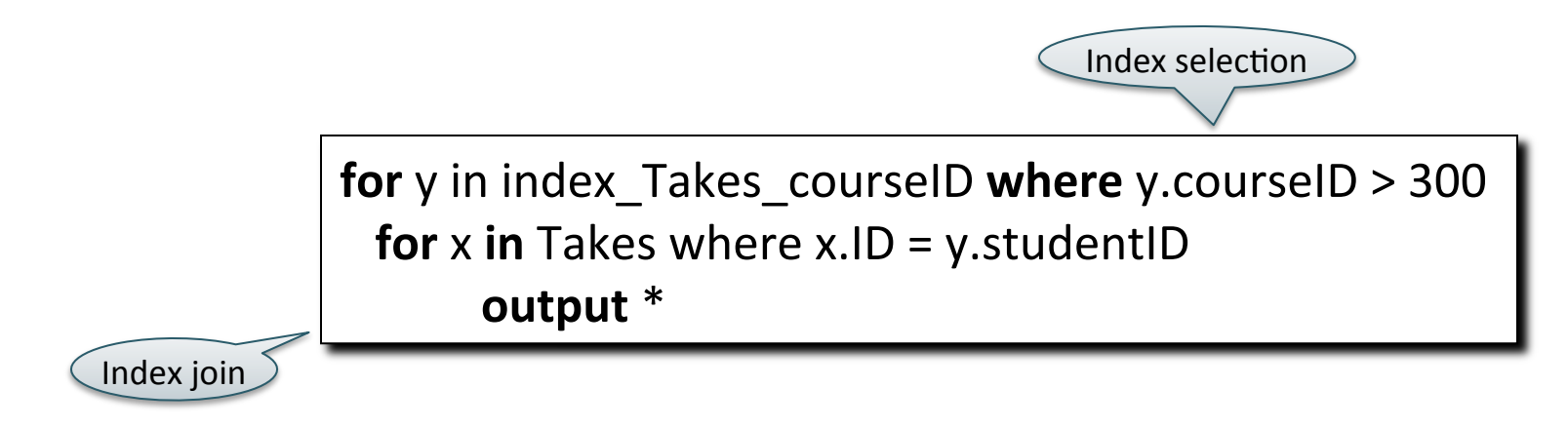

# Getting Practical: Creating Indexes in SQL

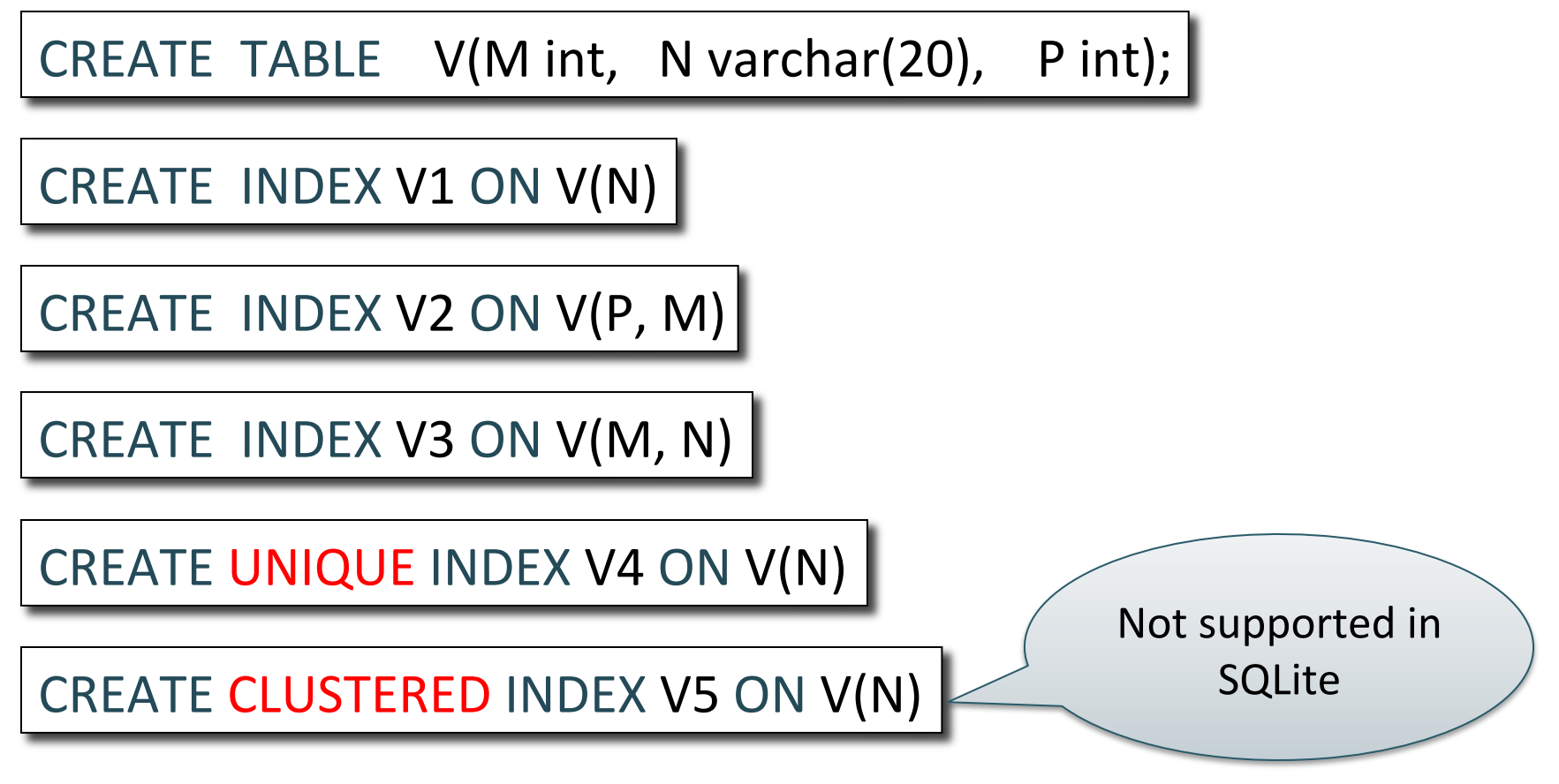

CSE 344 - Winter 2013

#### **Student**

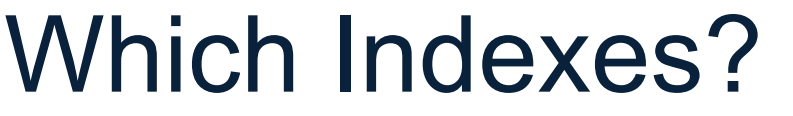

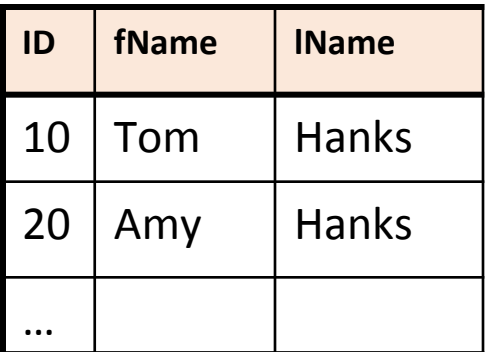

- How many indexes could we create?
- Which indexes should we create?

## In general this is a very hard problem

### **Student**

## Which Indexes?

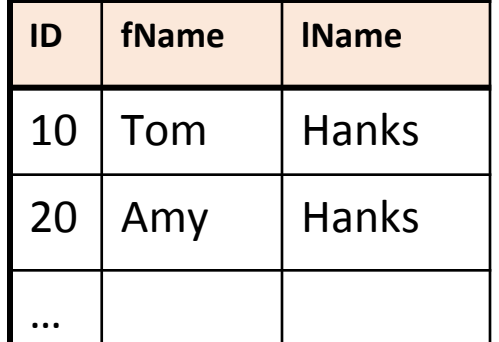

- The *index selection problem*
	- Given a table, and a "workload" (big Java application with lots of SQL queries), decide which indexes to create (and which ones NOT to create!)
- Who does index selection:
	- The database administrator DBA

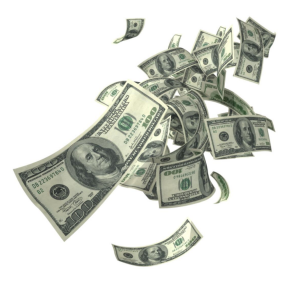

– Semi-automatically, using a database administration tool

# Index Selection: Which Search Key

- Make some attribute K a search key if the WHERE clause contains:
	- An exact match on K
	- A range predicate on K
	- A join on K

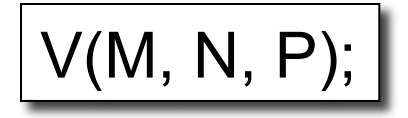

## Your workload is this

100000 queries: 100 queries:

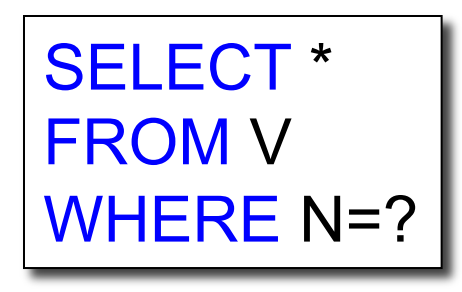

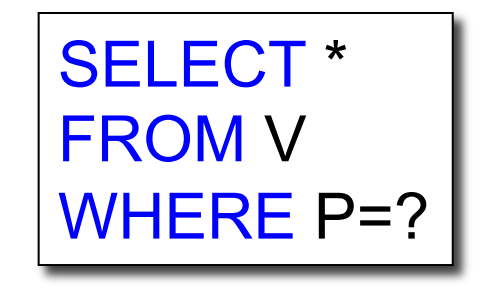

## What indexes ?

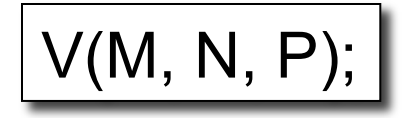

## Your workload is this

100000 queries: 100 queries:

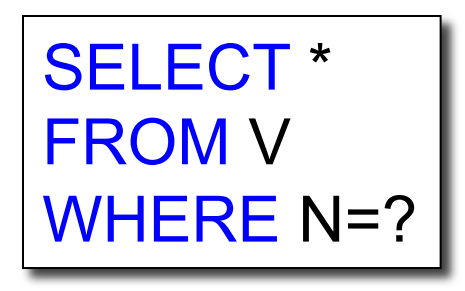

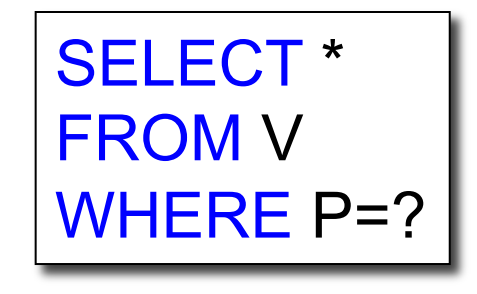

A: V(N) and V(P) (hash tables or B-trees)

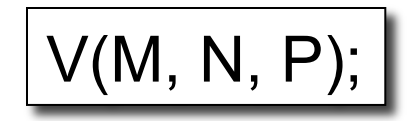

## Your workload is this

100000 queries: 100 queries:

SELECT \* FROM V WHERE N>? and N<?

SELECT \* FROM V WHERE P=? 100000 queries:

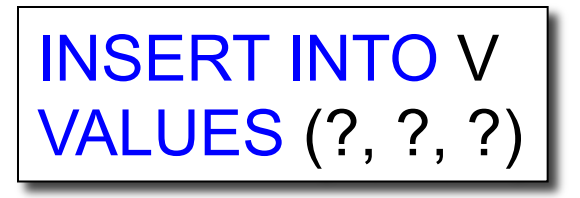

What indexes ?

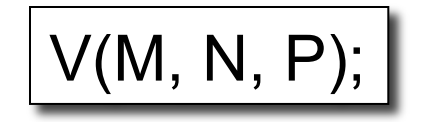

## Your workload is this

100000 queries: 100 queries:

SELECT \* FROM V WHERE N>? and N<? SELECT \* FROM V WHERE P=? 100000 queries:

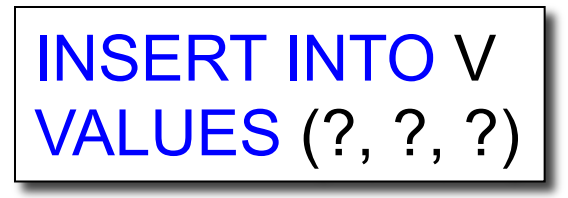

A: definitely V(N) (must B-tree); unsure about V(P)

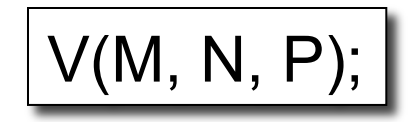

### Your workload is this

100000 queries: 1000000 queries:

100000 queries:

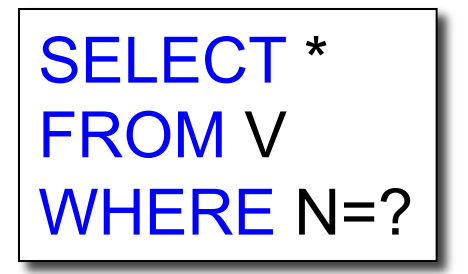

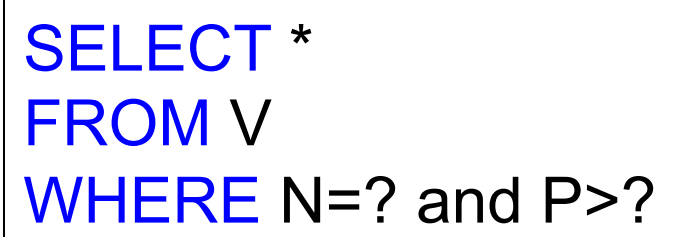

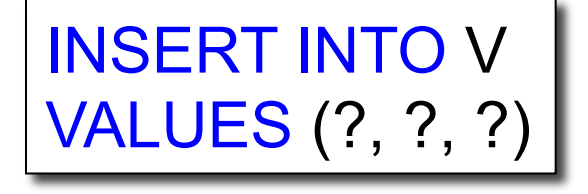

What indexes ?

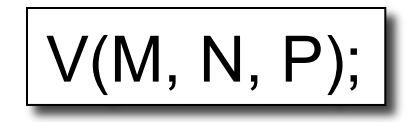

### Your workload is this

100000 queries: 1000000 queries:

100000 queries:

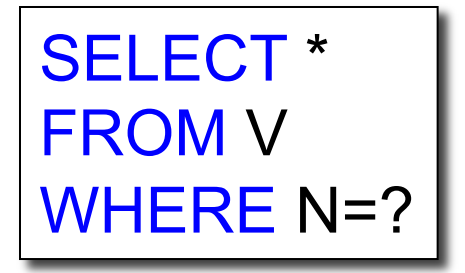

SELECT \* FROM V WHERE N=? and P>?

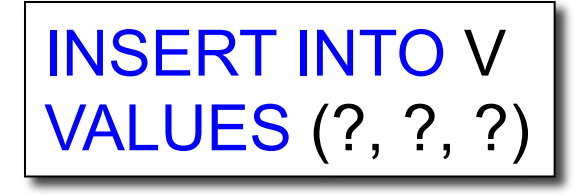

$$
\left(A: V(N, P)\right)
$$

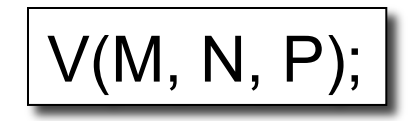

Your workload is this

SELECT \* FROM V WHERE N>? and N<?

1000 queries: 100000 queries:

SELECT \* FROM V WHERE P>? and P<?

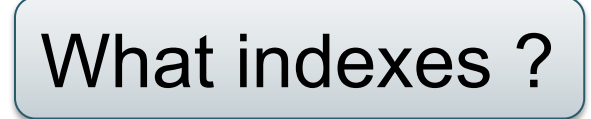

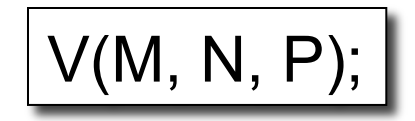

Your workload is this

SELECT \* FROM V WHERE N>? and N<?

1000 queries: 100000 queries:

SELECT \* FROM V WHERE P>? and P<?

A: V(N) secondary, V(P) primary index

CSE 344 - Winter 2013

## Basic Index Selection Guidelines

- Consider queries in workload in order of importance
- Consider relations accessed by query – No point indexing other relations
- Look at WHERE clause for possible search key
- Try to choose indexes that speed-up multiple queries
- And then consider the following... CSF 344 - Winter 2013 35

# Index Selection: Multi-attribute Keys

Consider creating a multi-attribute key on K1, K2, … if

- WHERE clause has matches on K1, K2, ... – But also consider separate indexes
- SELECT clause contains only K1, K2, ..
	- A *covering index* is one that can be used exclusively to answer a query, e.g. index R(K1,K2) covers the query:

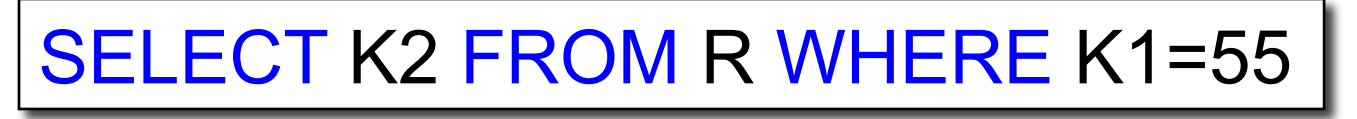

## To Cluster or Not

- Range queries benefit mostly from clustering
- Covering indexes do *not* need to be clustered: they work equally well unclustered

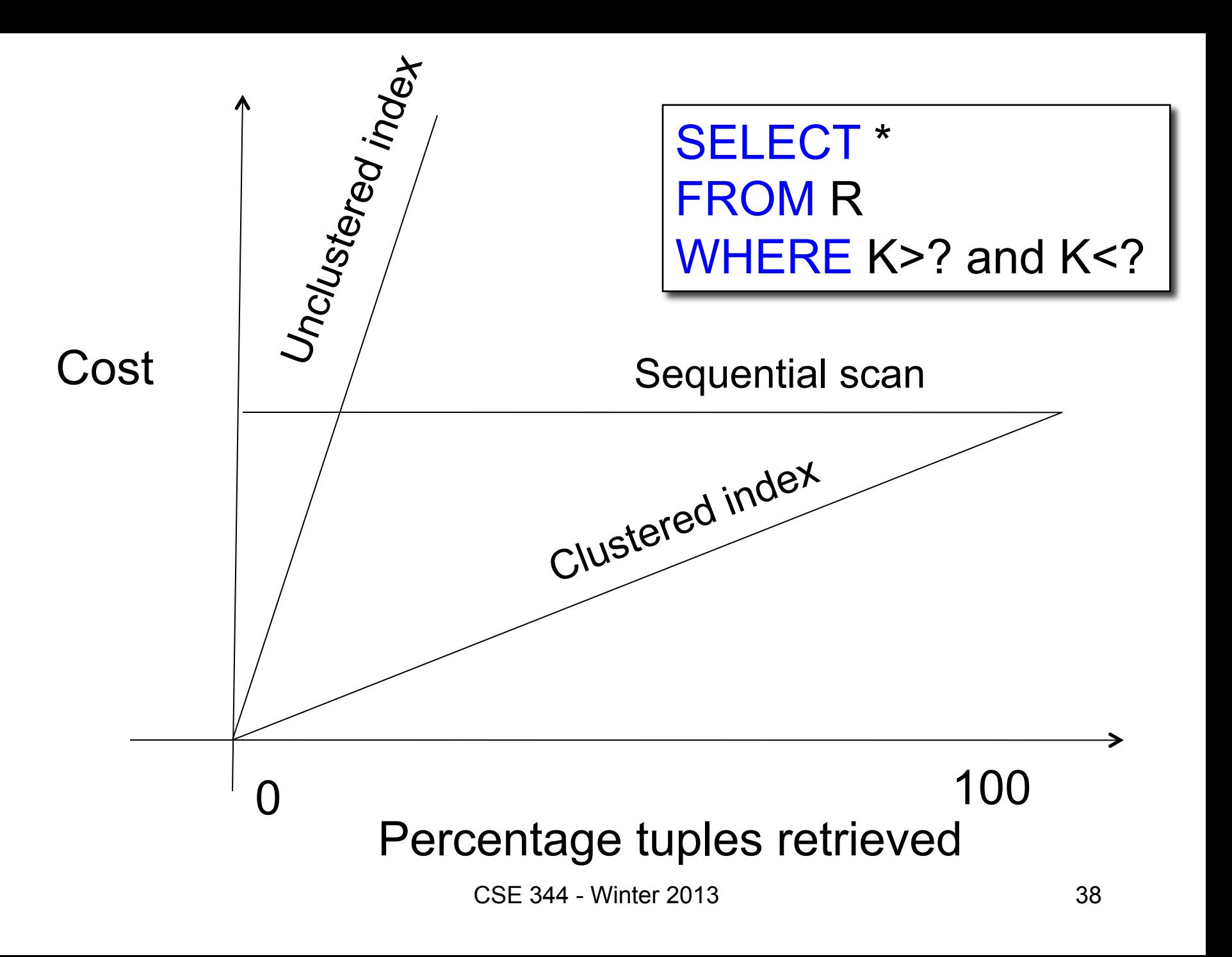